NSY116 - Multimédia et interaction humain-machine - 2005-6

# **ED - l'image fixe - corrigé**

## **Question 1 : Morphing**

On peut faire une interpolation linéaire : à la K-ème ( $K = 0..N-1$ ) étape, on a :

 $image(i,j) = (K * fin(i,j) + (N-1-K) * debut(i,j))/N$ 

Résultats avec N=8

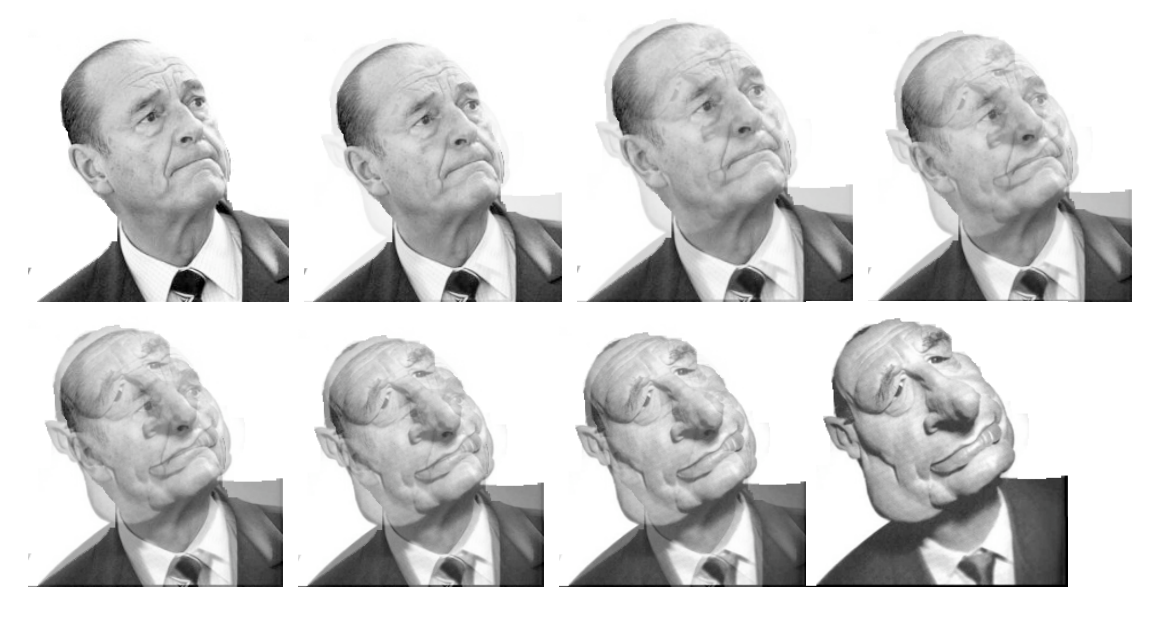

```
#include <stdio.h>
#define CMAX 1500
#define NIM 8
```

```
int imaD[CMAX][CMAX];
int imaF[CMAX][CMAX];
int L,W,NIVM,i,j,v,k,c;
char dummy[200], nf[50];
FILE *f;
```

```
main(){
```

```
 /*-- lecture de l'image depart*/
 /* on suppose un format PGM avec NIVM niveaux de gris */
f = fopen("depart.pgm", "r"); fscanf(f,"%s",dummy);
fscanf(f,"%d%d", W,KL);
 if (W>CMAX){printf("image trop large pour moi\n");exit(0);}
 if (L>CMAX){printf("image trop haute pour moi\n");exit(0);}
fscanf(f,"%d", &NIVM);
for (i=0; i < L; i++) {
 for (j=0; j< W; j++){
  fscan(f, "d", \&v);imag[i][j]=v; }
 }
 fclose(f);
```

```
 /*-- lecture de l'image finale*/
 /* on suppose un format PGM avec NIVM niveaux de gris */
f = fopen("finale.pgm", "r"); fscanf(f,"%s",dummy);
 fscanf(f,"%d%d",&W,&L);
 if (W>CMAX){printf("image trop large pour moi\n");exit(0);}
 if (L>CMAX){printf("image trop haute pour moi\n");exit(0);}
 fscanf(f,"%d",&NIVM);
for (i=0; i < L; i++) {
 for (j=0; j< W; j++){
  fscanf(f," d'', \&v);imagF[i][j]=v; }
 }
 fclose(f);
 /*-- production des N images intermediaires */
 for (k=0;k<NIM;k++){
  sprintf(nf,"film%d.pgm",k);
 f = \text{fopen}(nf, "w");
 fprintf(f, "P2\n%d %d\n%d\n", W, L, NIVM);
 c = 0;for (i=0; i < L; i++)for (j=0; j<N; j++){
   v = (k * i \text{max}[i][j] + (NIM - 1 - k) * i \text{map}[i][j]) / NIM; fprintf(f,"%d ",v);
    c++;if (c%20==0){fprintf(f,"\n");c=0;}
   }
  }
  fclose(f);
 }
}
```
#### **Question 2 : Algorithme de Floyd & Steinberg (1975)**

```
/* binarisation d'un fichier en niveaux de gris */
/* P. Cubaud decembre 2005 */
#include <stdio.h>
#define CMAX 1500
#define NIM 8
int ima[CMAX][CMAX];
int L,W,NIVM,i,j,lemax,lemin,seuil,erreur,v,c;
char dummy[200], nf[50];
FILE *f;
main(){
  /*-- lecture de l'image depart*/
  /* on suppose un format PGM avec NIVM niveaux de gris */
  f = fopen("lennaG.pgm","r");
  fscanf(f,"%s",dummy);
  fscanf(f,"%d%d",&W,&L);
  if (W>CMAX){printf("image trop large pour moi\n");exit(0);}
  if (L>CMAX){printf("image trop haute pour moi\n");exit(0);}
 fscan f(f," \overset{\sim}{\circ} d", \overset{\sim}{\circ} NIVM);for (i=0; i < L; i++){
  for (j=0; j\leq w; j++)fscanf(f, "%d", &v);ima[i][j]=v; }
 }
  fclose(f);
 /*-- recherche des niveaux min et max reels */
```

```
lemin = NIVM; lemas = 0;for (i=0; i < L; i++) for (j=0;j<W;j++){
 if (ima[i][j] < lemin) lemin = ima[i][j] ;
  if (imaj[i][j] > lemax) lemax = imaj[i][j];
  }
 }
seuil = (\text{lemin} + \text{lemax})/2;printf("min : %d max : %d seuil : %d \n", lemin, lemax, seuil);
  /*-- algo de diffusion de l'erreur de Floyd-Steinberg */
for (i=0; i< L-1; i++) {
  for (j=0; j< W-1; j++){
   if (\text{imajij}[j] > \text{seuil}) { \text{erreur} = - \text{lemax} + \text{imajij}[j]; \text{imajij}[j] = 0 ; /*
0=blanc pour un PBM */}
   else { erreur = ima[i][j] - lemin; ima[i][j] = 1 ; /* 1=noir pour un PBM */}
   ima[i+1][j] += 3*error/8;ima[i][j+1] += 3*erreur/8;
  ima[i+1][j+1] += erreur/4;
  }
 }
  /*-- traitement des bords du bas : on peut mieux faire */
for (i=0; i < L; i++)imaj[W-1] = (imaj[W-1] > seuil) ? 0 : 1 ; }
for (j=0; j\leq w; j++){
 ima[L-1][j] = (ima[L-1][j] > seuil) ? 0 : 1 ; }
  /*-- ecriture de l'image finale */
   f = fopen("lennaBW.pbm","w");
  fprintf(f, "P1\n%d %d\n", W, L);
  c = 0;for (i=0; i < L; i++)for (j=0; j\leq w; j++)fprintf(f, "%d \sqrt{, ima[i][j]);
    c++;if (c*20 == 0){fprintf(f,"\n");c=0;}
    }
 }
   fclose(f);
}
```
### **Question 4 : Projection et caméra**

• 1ère étape : conversion dans le repère de l'observateur

- 1 Translation de l'origine O en O' => repère (X1,Y1,Z1)
- 2 Rotation du repère  $(X1, Y1, Z1)$  de q-90° autour de  $Z1 = \text{sepier}(X2, Y2, Z2)$
- 3 Rotation du repère (X2,Y2,Z2) de 90°+f autour de l'axe X2
- 4 Conversion en un repère "main gauche"

$$
\begin{cases}\nx' = -x \cdot \sin \theta + y \cdot \cos \theta \\
y' = -x \cdot \cos \theta \cdot \sin \phi - y \cdot \sin \theta \cdot \sin \phi + z \cdot \cos \theta \\
z' = -x \cdot \cos \theta \cdot \cos \phi - y \cdot \sin \theta \cdot \cos \phi - z \cdot \sin \phi + R\n\end{cases}
$$

• 2ème étape : projection du système observé sur l'écran Si projection perspective :

*X* = *D x* ′ *z* ′  $Y = D \frac{y'}{y}$ *z* ′ • 3ème étape : traiter les arêtes qui sortent de la zone de dessin (phase de "clipping"). pour l'éviter, on va rechercher les coord. X et Y extrèmes pour leur faire ensuite correspondre les extrémités de la zone de dessin.

• 4ème étape : conversion en coordonnées écran

- On choisit deux points de référence dans la scène, en général, une diagonale de la fenêtre de projection : (Xinf, Yinf) et (Xsup, Ysup)

- On veut que ces points soient situés respectivement en (Xa,Ya) et (Xb,Yb)

- Pour tous les autres points :

$$
\begin{cases}\nX_{ecran} = \frac{X_b - X_a}{X_{max} - X_{min}} (X - X_{min}) + X_a \\
Y_{ecran} = \frac{Y_b - Y_a}{Y_{max} - Y_{min}} (Y - Y_{min}) + Y_a\n\end{cases}
$$

Exemple de codage :

```
/******* Pierre Cubaud cubaud@cnam.fr dec. 2005 ******/
#include <stdio.h>
#include <math.h>
/* structure pour decrire la scene */
#define MAXFACES 500
double OB[MAXFACES][3][3]; /* coord. des sommets de l'objet etudie */
double O2[MAXFACES][3][2]; /* coord. projetees des sommets */
int NB; /* nombre reel de facettes dans l'objet */
/* position de l'observateur et distance de l'ecran */
#define R 10
#define theta 45
#define phi 30
#define D 5
/* zone de dessin de la scene en coord. ecran (cm) */#define xa 3
#define ya 7.35
#define xb 18
#define yb 22.25
/* variables diverses */
int i,j;
double sthe,cthe,sphi,cphi,x,y,z,xx,yy,zz,minx,maxx,miny,maxy;
double px,py,pz,qx,qy,qz,nn,xo,yo,zo;
main()
{
 /*--- coord. cartesiennes de l'observateur ---*/
 sthe=sin(theta*3.1416/180);cthe=cos(theta*3.1416/180);
  sphi=sin(phi*3.1416/180);cphi=cos(phi*3.1416/180);
  xo= R*cthe*cphi;
  yo= R*sthe*cphi;
  zo= R*sphi;
  /*--- lecture des coordonnees ---*/
 NB=0; i=0;while (scanf("%lq %lq %lq\nN" ,@OB[NB][i][0],@OB[NB][i][1],@OB[NB][i][1])!=EOF){i++;}if (i == 3) \{i = 0; NB++; \} }
  /*--- projection perspective ---*/
 for (i=0; i<NB; i++) {
  for (j=0; j<3; j++) {
```

```
 x=OB[i][j][0];y=OB[i][j][1];z=OB[i][j][2];
   xx= -x*sthe+y*cthe;
   yy= -x*cthe*sphi-y*sthe*sphi+z*cthe;
   zz= -x*cthe*cphi-y*sthe*cphi-z*sphi+R;
  O2[i][j][0] = D*xx/zz; O2[i][j][1]= D*yy/zz;
  }
 }
  /*--- pour eviter le clipping : calcul de la fenetre maximale ---*/
 minx=O2[0][0][0];maxx=minx;
 miny=O2[0][0][1];maxy=miny;
for (i=0; i<NB; i++) {
  for (j=0; j<3; j++) {
   if (O2[i][j][0]<minx) {minx=O2[i][j][0];}
   if (O2[i][j][0]>maxx) {maxx=O2[i][j][0];}
   if (O2[i][j][1]<miny) {miny=O2[i][j][1];}
   if (O2[i][j][1]>maxy) {maxy=O2[i][j][1];}
   }
  }
 y^*--- calcul des coordonnees ecran ---*/
for (i=0; i < NB; i++) {
  for (i=0; j<3; j++) {
  (02[i][j][0]=xa + (xb-xa)*(02[i][j][0]-minx)/(maxx-minx);O2[i][j][1]=ya + (yb-ya)*(O2[i][j][1]-miny)/(maxy-miny); }
 }
 \dot{y} /*--- generation des ordres de trace en Postcript ---*/
 printf("/cm {72 mul 2.54 div} def \n");
printf("1 cm 1 cm scale \ln");
printf("0.014 setlinewidth \n");
printf("newpath \n");
for (i=0; i<NB; i++) {
 printf("%.5f %.5f moveto \n",O2[i][0][0],O2[i][0][1]);
 printf("%.5f %.5f lineto \n",O2[i][1][0],O2[i][1][1]);
  printf("%.5f %.5f lineto \n",O2[i][2][0],O2[i][2][1]);
  printf("%.5f %.5f lineto \n",O2[i][0][0],O2[i][0][1]);
 }
 printf("stroke \n");
}
```
Image obtenue : (phi =  $30^{\circ}$ , theta =  $45^{\circ}$  puis  $55^{\circ}$ )

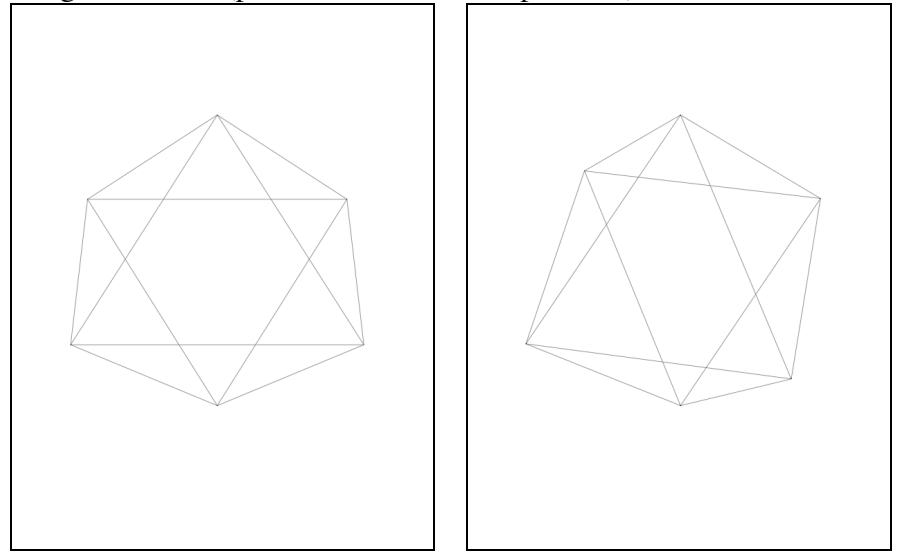

Exemple de fichier d'entrée :

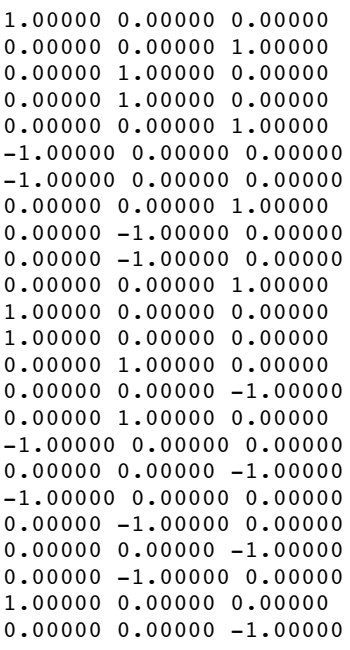

Résultat :

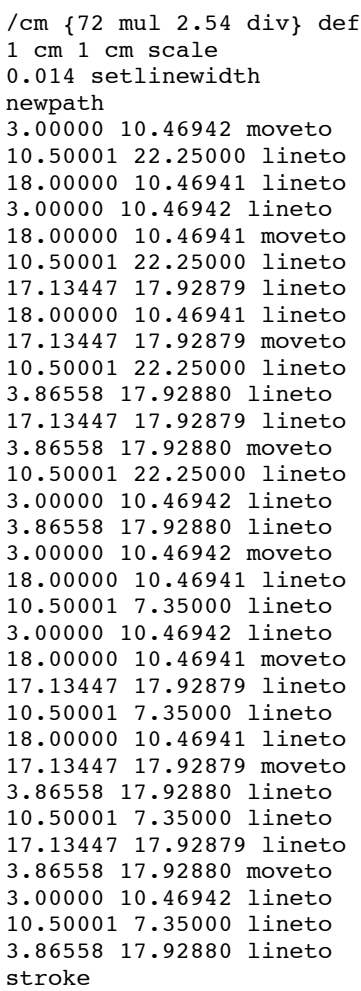

## **Question 5 : Anaglyphe**

Le programme précédent est modifié avec deux calculs de vue en séquences : l'un avec la caméra en theta (et tracé en rouge) et l'autre avec theta+2° (et tracé en vert)

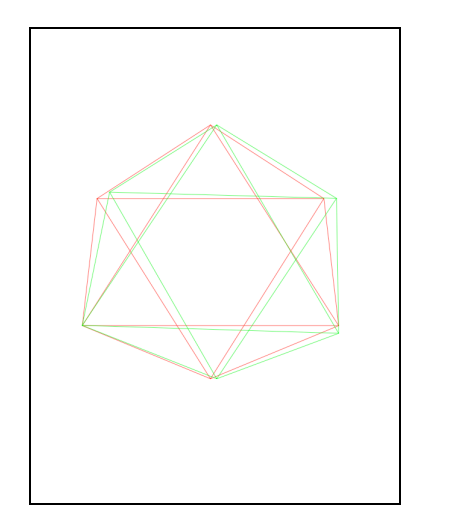

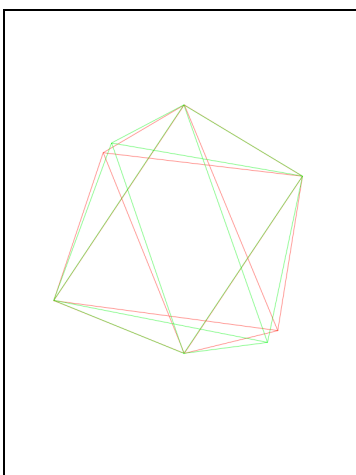

Autres exemples :

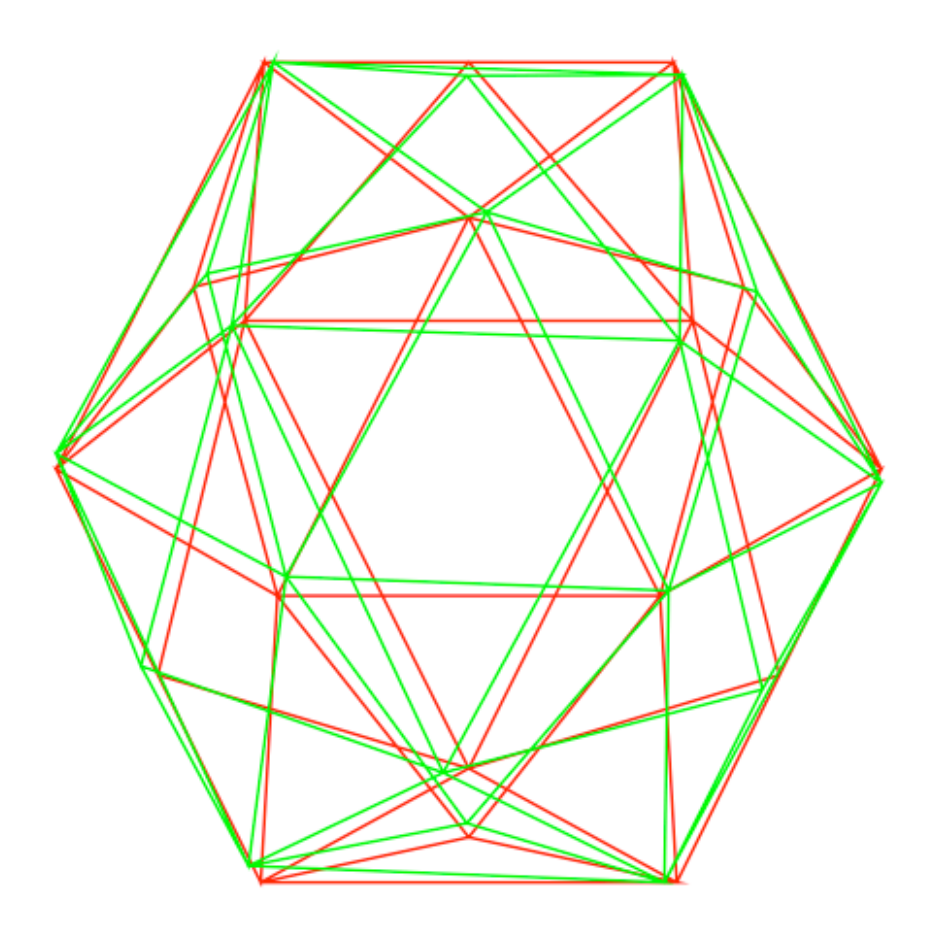

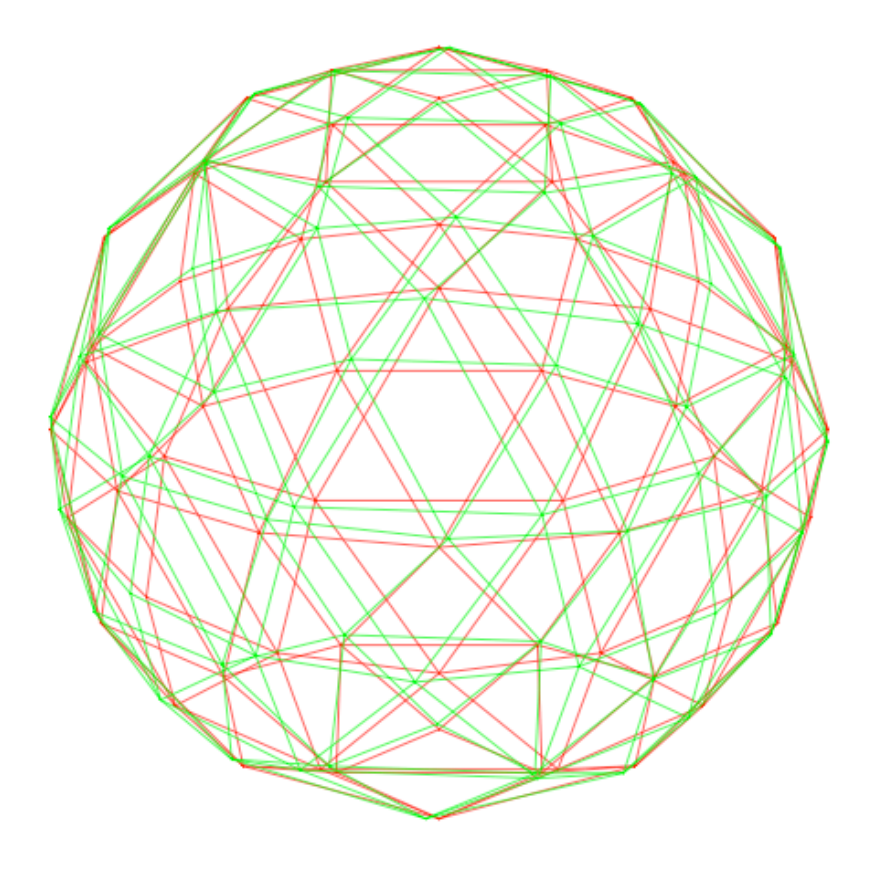